**Bibliotheksservice Zentrum Baden-Württemberg** 

# **Virtuelle Auskunft im SWB**

Regelbetrieb aufgenommen

#### **Stefan Winkler** (BSZ Konstanz)

95. Bibliothekartag Dresden, 23.03.06

**Bibliotheksservice Zentrum** Baden-Württemberg

# **Projekt Virtuelle Auskunft**

- Evaluation (2004)
- Pilotphase (2005)
	- UB Konstanz UB Mannheim
	- UB Heidelberg SLUB Dresden
		-
	- UB Stuttgart UB Freiburg
		-
	- Deutsche Internetbibliothek
	- (BSB/BVB)
- Regelbetrieb (ab 2006)
- Begleitet von der AG Virtuelle Auskunft im SWB

**Bibliotheksservice Zentrum** Baden-Württemberg

# **Pilotphase**

- Anwendung ist online
	- **Frage/Antwort** (für anonyme und authentifizierte Nutzer)
	- **Weiterleitung** (an Kollegen oder andere Einrichtungen)
	- **Nutzerverwaltung** (flexible Rollen und Rechte)
	- **Knowledge Bases** (zentral und lokal)
	- **Einbindung in lokale Homepages** (Beispiel: UB Konstanz, DIB)
	- **modular**, **erweiterbar**, **stabil**
- Schulung von Auskunftspersonal (11/05)
- Optimierung der Oberfläche durch Auskunftsbibliothekare (12/05 -2/06)

**Bibliotheksservice Zentrum Baden-Württemberg** 

Regelbetrieb aufgenommen

- Erste Einrichtungen
	- UB Konstanz
	- SULB Saarland
	- HTWG Konstanz
	- UB Passau
	- UB Regensburg
	- UB Würzburg
	- $(...)$
- Schnelle Nutzungsausweitung
	- Ihre Bibliothek?
- Einsatz performanter Hardware (skaliert)

#### **Bibliotheksservice Zentrum Baden-Württemberg**

#### **Einbindung in lokale Homepage**

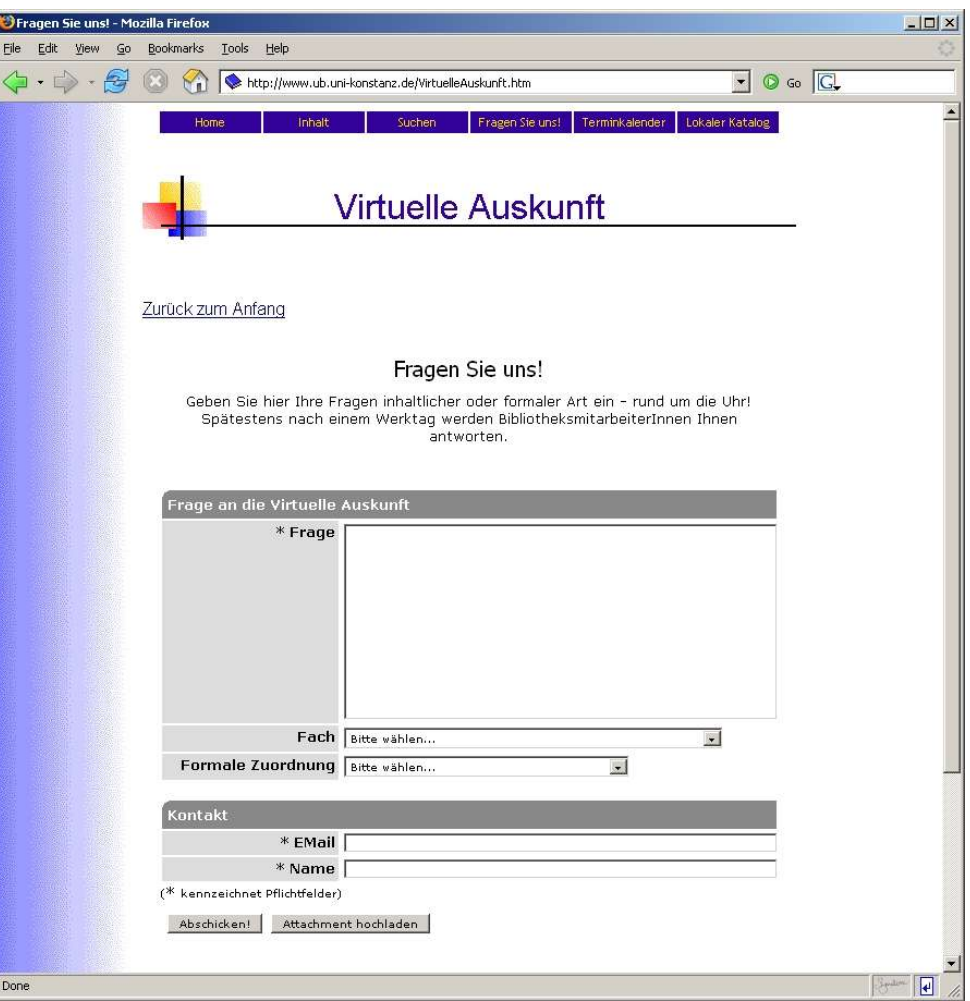

**Bibliotheksservice Zentrum Baden-Württemberg** 

- www.deutscheinternett
- Email-Auskunft mit 94 Bibliotheken
- Teilnahme an der Virtuellen Auskunft
- BSZ hostet den Server der DIB
- Geplant: Integration von WBs und ÖBs in der Virtuellen Auskunft des SWB

#### **BSZ & Deutsche Internetbibliothek (DIB)**

![](_page_5_Picture_108.jpeg)

#### **Bibliotheksservice Zentrum** Baden-Württemberg

### **Eingangsliste der Fragen**

![](_page_6_Picture_3.jpeg)

#### **Bibliotheksservice Zentrum Baden-Württemberg**

#### **Frage ansehen**

![](_page_7_Picture_30.jpeg)

![](_page_8_Figure_0.jpeg)

#### **Bibliotheksservice Zentrum** Baden-Württemberg

## **Zuweisen an Kollegen**

![](_page_9_Picture_3.jpeg)

**Bibliotheksservice Zentrum Baden-Württemberg** 

#### **Weiterleiten an andere Bibliothek oder Eintrag in Knowledge Base**

![](_page_10_Picture_3.jpeg)

**Bibliotheksservice Zentrum Baden-Württemberg** 

# **Vielen Dank!**

- Kontakt: Stefan.Winkler@bsz-bw.de Stefan.Wolf@bsz-bw.de
- Website: http://cms.bsz-bw.de/cms/entwickl/virtausk/
- Endbericht Vorstudie: http://cms.bsz-bw.de/cms/entwickl/virtausk/virtauskunftendberichtvorstudie
- Scarab Artifact Tracking System http://scarab.tigris.org/